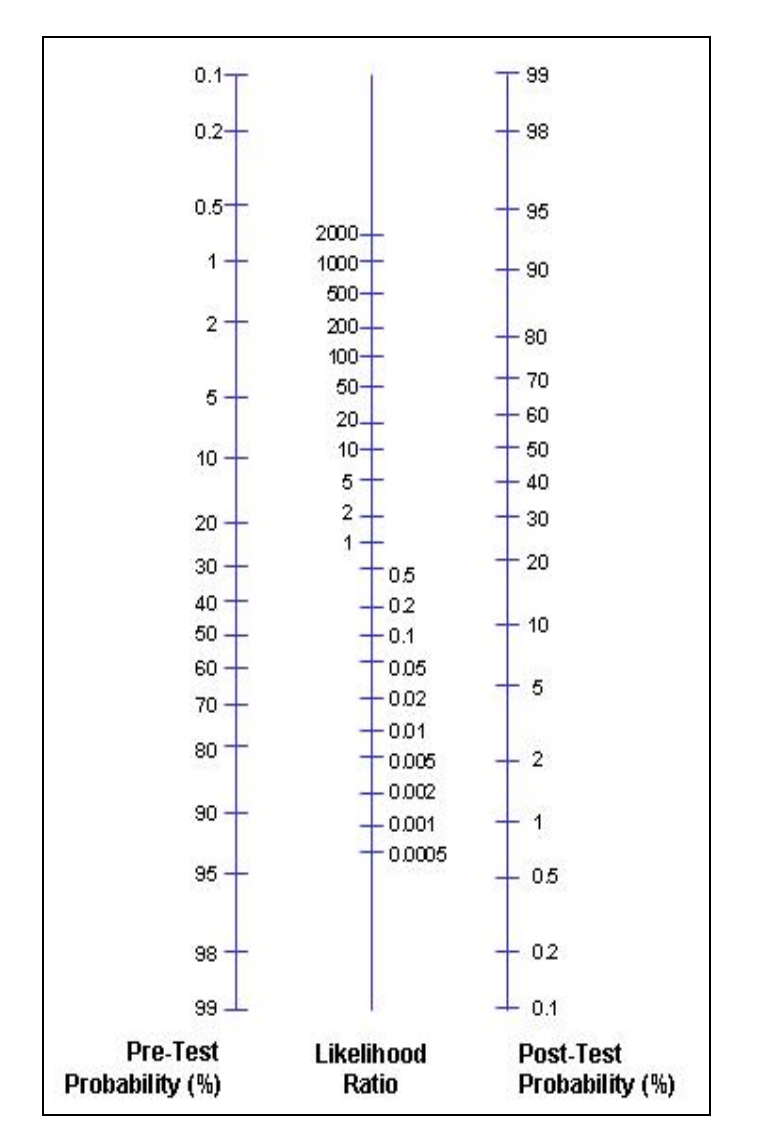

## **Nomogram for interpreting diagnostic test results (Likelihood ratio)**

To use the nomogram, draw a straight line from the patient's **Pre-test Probability** of disease (which is estimated from experience, local data or published literature) through the **Likelihood Ratio** for the test result to the **Post-Test Probability** of disease.

Adapted from Fagan TJ. Nomogram for Bayes's theorem *N Engl J Med* Jul 31, 1975; 293(5):257.

Diagnostic Test Calculator: http://araw.mede.uic.edu/cgi-bin/testcalc.pl

This interactive calculator can determine diagnostic test characteristics (sensitivity, specificity, likelihood ratios) and/or determine the post-test probability of disease given the pre-test probability and test characteristics. Given sample sizes, confidence intervals are also computed.